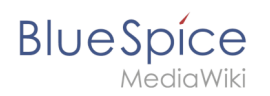

## **Inhaltsverzeichnis**

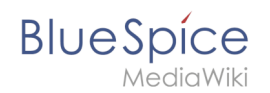

## **Referenz:ParserFunctions**

Du bist aus dem folgenden Grund nicht berechtigt, diese Seite bearbeiten:

Diese Aktion ist auf Benutzer beschränkt, die einer der Gruppen "[Benutzer,](https://de.wiki.bluespice.com/w/index.php?title=Site:Benutzer&action=view) [Administratoren](https://de.wiki.bluespice.com/w/index.php?title=Site:Administratoren&action=view), editor" angehören.

Dies ist das Formular "BSExtensionInfoboxForm". Um eine Seite mit diesem Formular zu erstellen, geben Sie den Seitennamen in das Eingabefeld unten ein. Sofern bereits eine Seite dieses Namens vorhanden ist, werden Sie automatisch zum Bearbeitungsformular der Seite weitergeleitet.

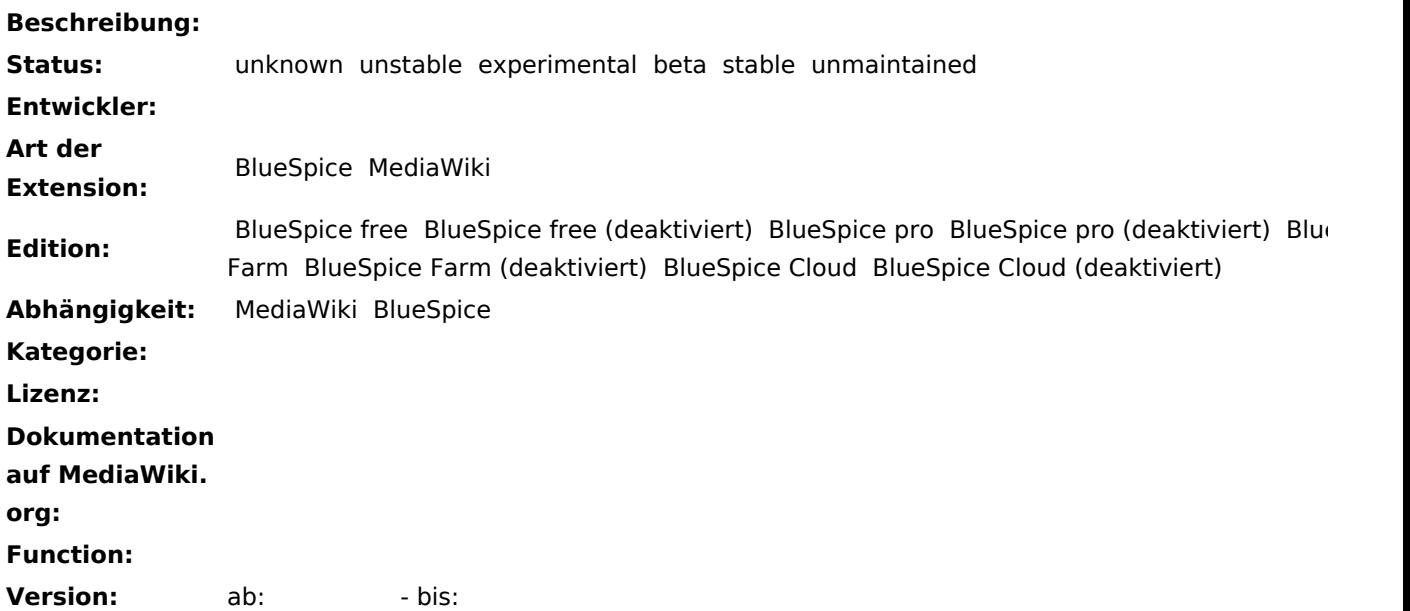

## **Freitext:**

Die Erweiterung '''ParserFunctions''' erweitert den Wikitext-Parser um hilfreiche Funktionen, die sich hauptsächlich auf Logik und String-Handling beziehen. Seit MediaWiki 1.15 hat ParserFunctions die meisten (aber nicht alle) Funktionen der Erweiterung [https://www.mediawiki.org/wiki/Extension:StringFunctions StringFunctions] integriert, die aktiviert oder deaktiviert werden können. "'Liste der Parser-Funktionen:"' \* https://www.mediawiki.org/wiki/Help:Extension:ParserFunctions \* https://www.mediawiki.org/wiki/Extension: ParserFunctions/String\_functions {{Translation}}

Seite speichern Vorschau zeigen [Abbrechen](https://de.wiki.bluespice.com/wiki/Referenz:ParserFunctions)